How To Install Plugin Joomla 1.5 In Xampp [Localhost](http://afile.ozracingcorp.com/doc.php?q=How To Install Plugin Joomla 1.5 In Xampp Localhost Using) Using >[>>>CLICK](http://afile.ozracingcorp.com/doc.php?q=How To Install Plugin Joomla 1.5 In Xampp Localhost Using) HERE<<<

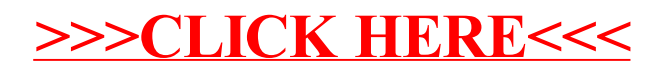